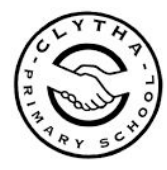

The 'Stream' is similar to a newsfeed on a social media site and shows what has been posted by the teachers in the class (most recent first).

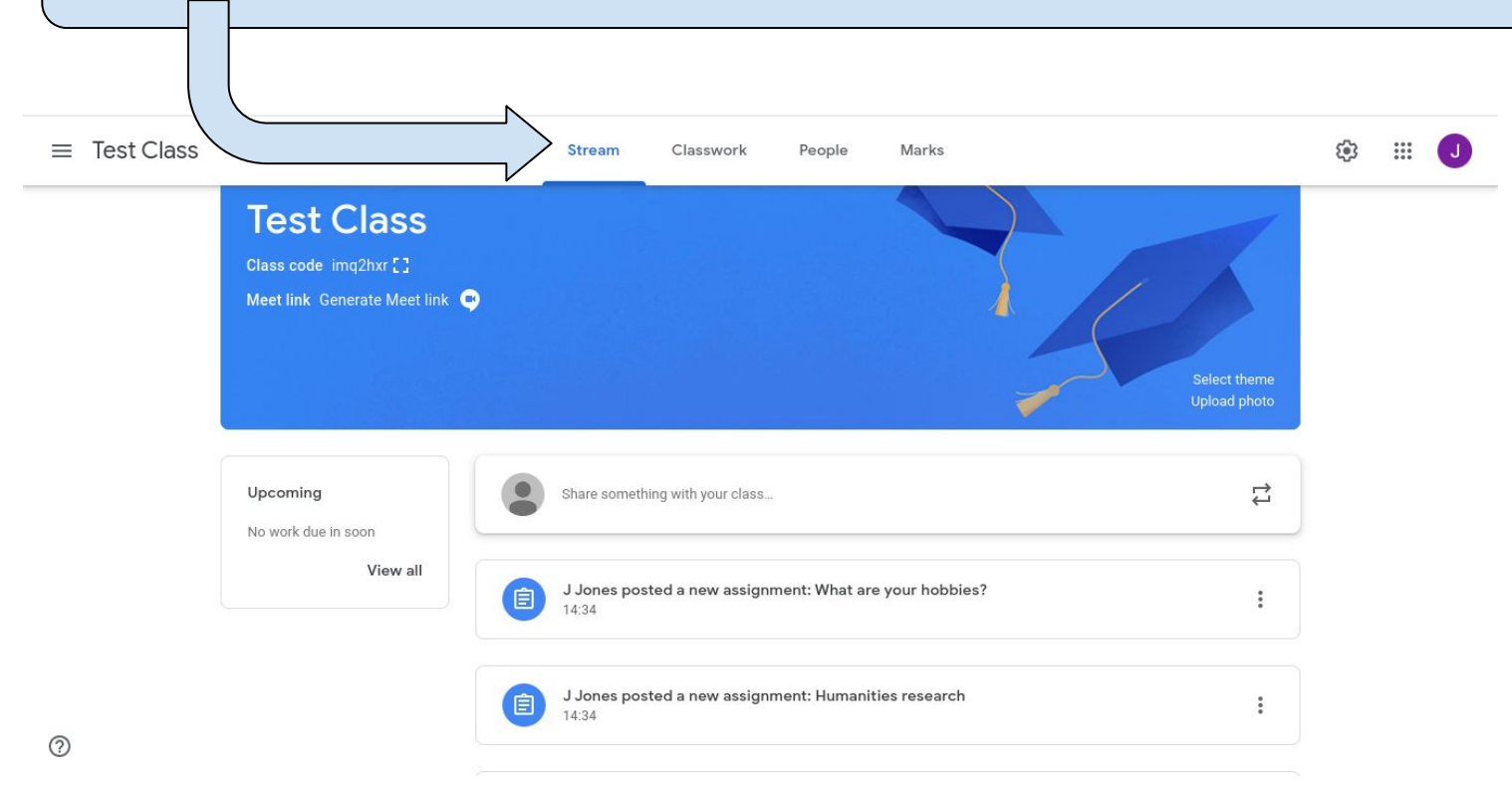